## 「Benesse マナビジョン」 自宅学習プリントご利用方法

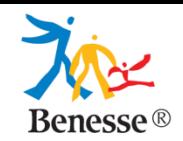

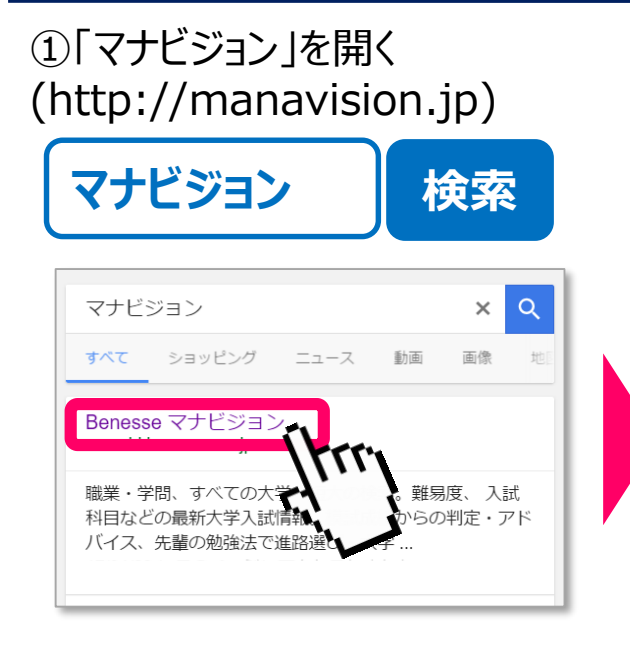

1

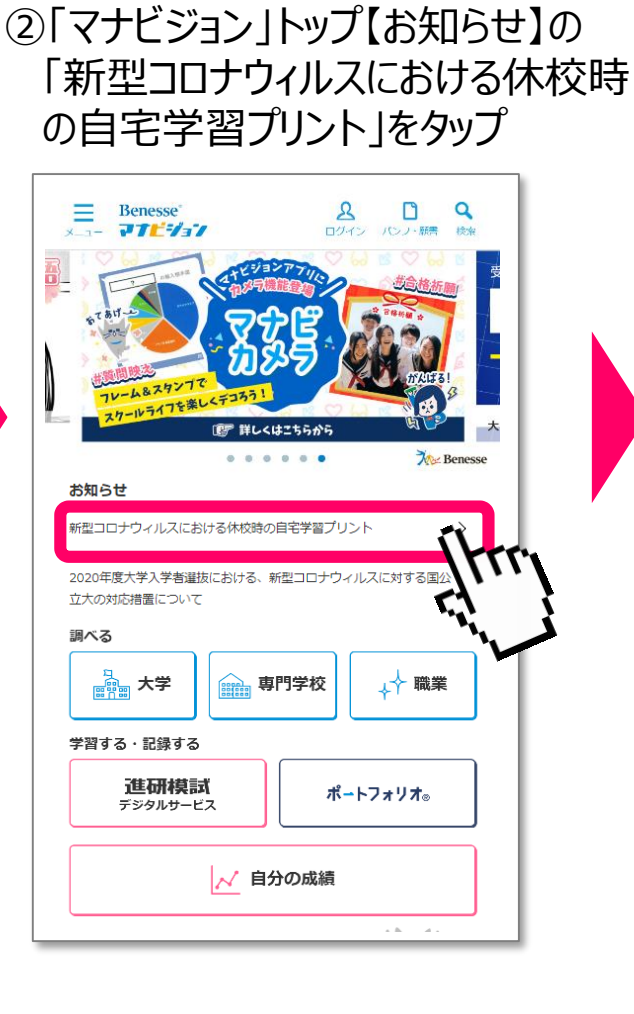

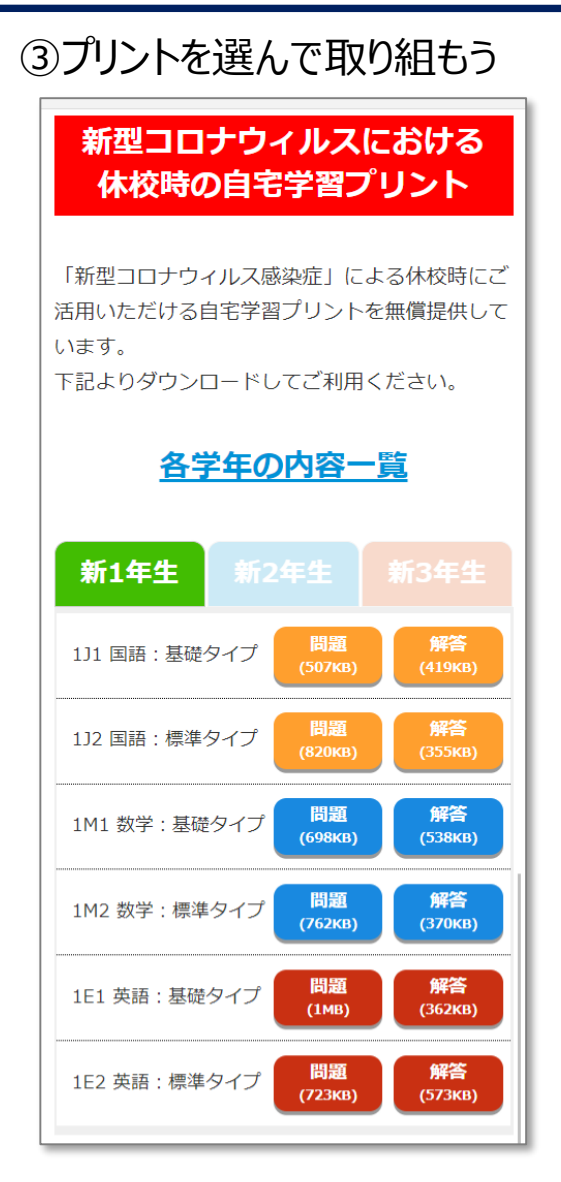

※掲載した内容,機能,仕様やデザインについては変更する場合があります。

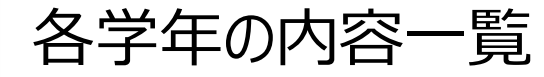

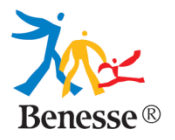

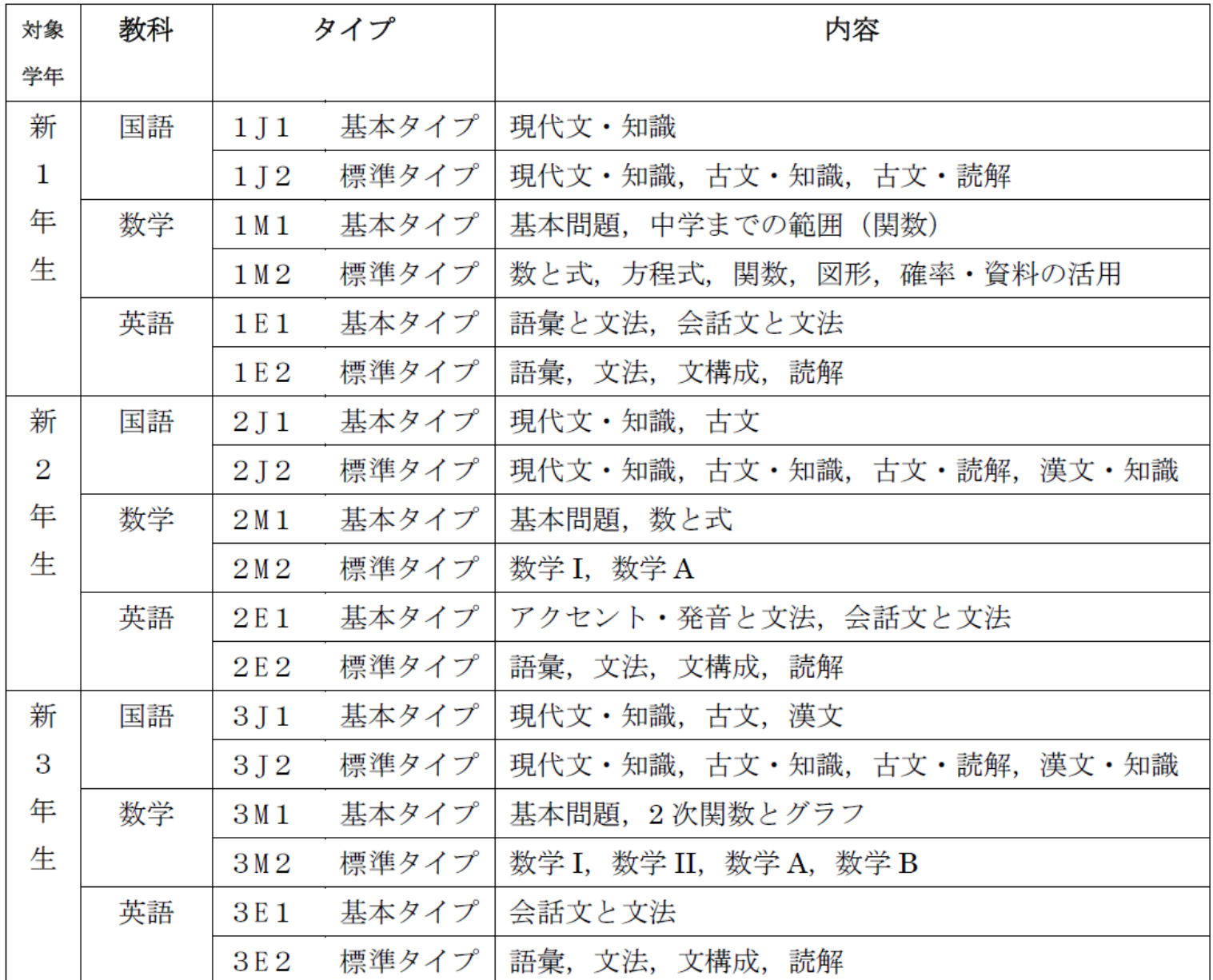

©Benesse Corporation 2019. All rights reserved. / Confidential